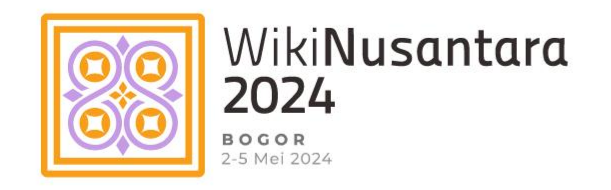

# **WikiTutur**

## **Kolaborasi Lingua Libre dan Wiktionary Indonesia untuk pelestarian bahasa di Indonesia**

Arjuna Fiqrillah Bogor 3 Mei 2024

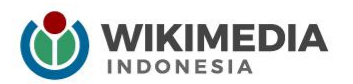

Sa lin di a

 $\bullet$ 

 $\bullet$ 

 $\bullet$ 

 $\bullet$ 

## Pindai QR Code ini:

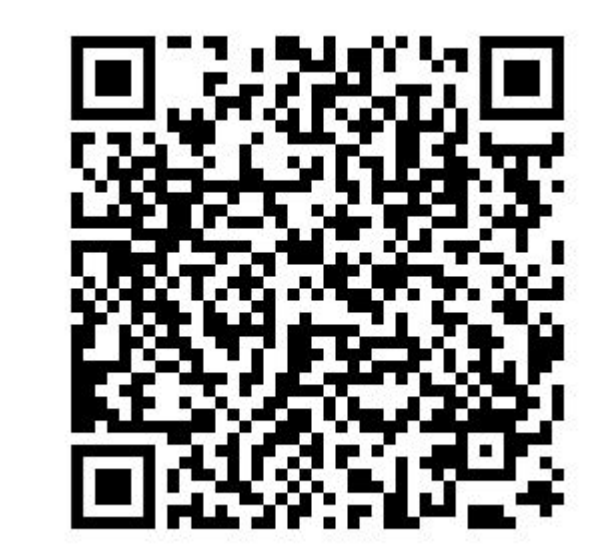

https://bit.ly/WT-WN24

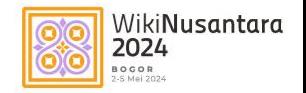

# **1 Wiktionary**

♦

ο

♦

o

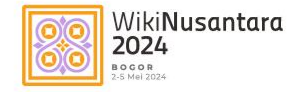

a multillingual free. encyclopedia

**Wiktionary** ['wikfanri]  $n$ ., a wiki-based Open **Content dictionary** 

Wilco FWI kazıl

# **Wiktionary**

Proyek kerabat Wikipedia yang ditujukan sebagai kamus wiki bebas (termasuk [tesaurus](https://id.wikipedia.org/wiki/Tesaurus) dan [leksikon](https://id.wikipedia.org/wiki/Leksikon)) dalam berbagai banyak [bahasa](https://id.wikipedia.org/wiki/Bahasa).

- menjelaskan arti kata, istilah, dan singkatan.
- tesaurus dengan cara menunjukkan sinonim
- menerjemahkan kata-kata dari satu bahasa ke bahasa lainnya.
- Pelafalan?

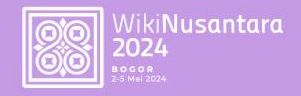

### a multillingual free encyclopedia

**Wiktionary** ['wikfanri]  $n$ . a wiki-based Open **Content dictionary** 

Wilco FWI kazıl

# **Penulisan**

- Deskriptif
- **Informatif** 
	- **Kolaboratif**
	- Berlisensi CC-BY-SA, hak penggunaan ulang gratis/terbuka

Kata yang boleh dituliskan:

- kata-kata umum dan langka/arkais
- kata-kata baru: slang/gaul dengan syarat tercatat (*attested*)
- frasa yang idiomatis
- kata-kata teknis, saintifik
- variasi kata: ortografi lama/baru, variasi dialek

Lihat pula:

[https://id.wiktionary.org/wiki/Wikikamus:Kebijakan\\_inklusi](https://id.wiktionary.org/wiki/Wikikamus:Kebijakan_inklusi)

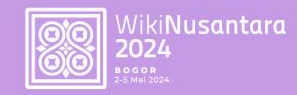

a multilingual *rree.* encyclopedia

**Wiktionary** ['wikfanri]  $n$ ., a wiki-based Open **Content dictionary** 

Wilco FWI kazıl

**Keuntungan Wiktionary**

- Multibahasa
- Menambahkan entri baru sangat mudah dan cepat (dibanding menulis artikel Wikipedia)
- Tidak mewajibkan rujukan
- Menyediakan ruang diskusi pada tiap lema, berbeda dengan kamus lainnya
- Dalam bentuk incubator, lebih mudah lolos Langcom dibanding proyek-proyek wikimedia lainnya
- Kontributor tidak perlu memiliki pengetahuan khusus
- Membantu kontributor semakin memahami bahasanya sendiri

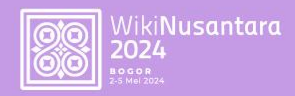

## **Wiktionary** (Januari 2024)

### **Data Global**

**Bahasa situs (aktif)**

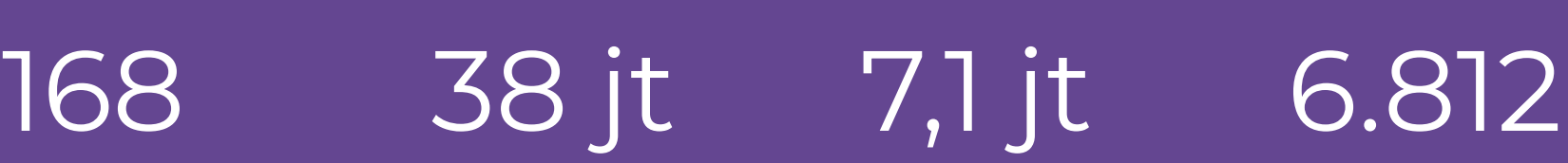

**Lema pada** 

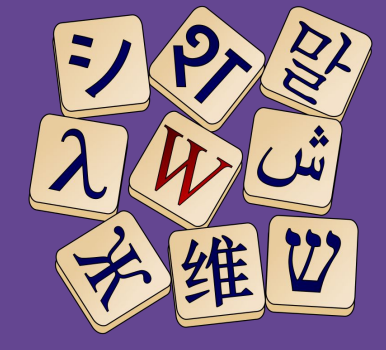

**Lema Pengguna Pengguna aktif**

**Indonesia**

**Bahasa situs**

159k **[WikiKamus](https://id.wiktionary.org/wiki/Wiktionary:Halaman_Utama) Indonesia**

39k 124

**Pengguna Pengguna aktif**

[https://commons.wikimedia.org/wiki/Data:Wikipedia\\_statistics/data.tab](https://commons.wikimedia.org/wiki/Data:Wikipedia_statistics/data.tab)

# **Wiktionary di Indonesia**

### **Sudah diluncurkan Incubator**

- **[Indonesia](https://id.wiktionary.org/wiki/id) (155.829 lema)**
- $B$ anjar (2.212 lema)
- [Gorontalo](http://gor.wiktionary.org) (9.815 lema)
- $Jawa$  (61.019 lema)
- [Mandailing](http://btm.wiktionary.org) (3.037 lema)
- $\bullet$  [Melayu](http://ms.wiktionary.org) (16.454 lema)
- [Minangkabau](http://min.wiktionary.org) (11.365 lema)
- $\bullet$  [Nias](http://nia.wiktionary.org) (4.565 lema)
- $\bullet$  [Sunda](http://su.wiktionary.org) (3.335 lema)

- [Aceh](https://incubator.wikimedia.org/wiki/Wt/ace/%C3%94n_Keu%C3%AB)
- **[Bali](https://incubator.wikimedia.org/wiki/Wt/ban)**
- **[Bugis](https://incubator.wikimedia.org/wiki/Wt/bug)**
- **[Betawi](https://incubator.wikimedia.org/wiki/Wt/bew)**

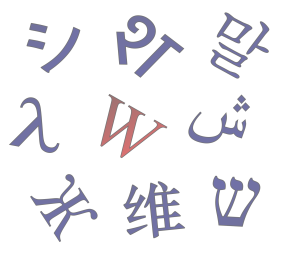

Kamus bebas

## **Pelafalan?**

 $\alpha$ danga

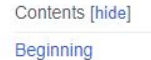

 $\sum$  Bambara

 $\sum$  Bariai

 $\geq$  Hausa

 $\geq$  Latvian

 $\sum$  Lithuanian

> Minangkabau

> Romanian

 $\sum$  Silesian

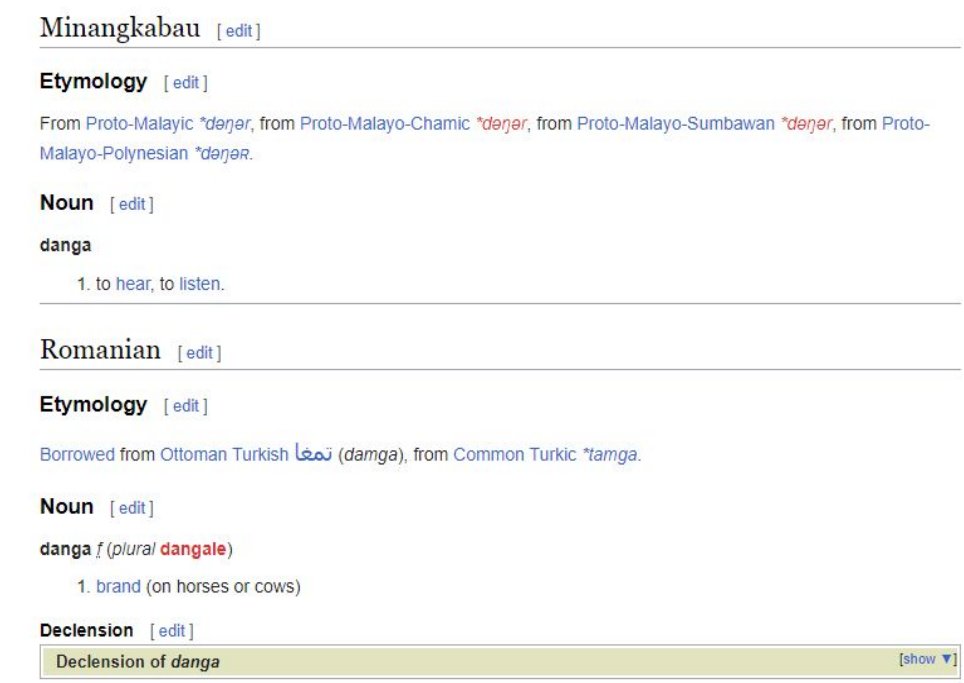

### https://en.wiktionary.org/wiki/danga

D  $\Omega$  $\frac{1}{2}$ 

> mencantumkan pelafalan Jika pun dicantumkan, umumnya menggunakan **IPA**

Sebagian besar

wiktionary tidak

lema pada

# **Audio pada Wiktionary**

### kuda

bahasa Indonesia [sunting]

Nomina

kuda (plural: kuda-kuda; posesif ku, mu, nya; partikel: kah, lah)

 $0:01$ 

Pengucapan

#### <https://id.wiktionary.org/wiki/kuda>

Audio **memudahkan pembaca** mengetahui pelafalan

### Audio **memudahkan kontributor** berkontribusi cara pelafalan

### **WIKIKAMUS WIKTIONNAIRE**

#### $\longrightarrow$  Indonésien  $_{[model]}$

49 Étymologie [modifier le wikicode]

Étymologie manguante ou incomplète. Si vous la connaissez, vous pouvez l'aiouter en cliquant i

#### Nom commun [modifier le wikicode]

#### **kuda** *\Prononciation* ?\

- 1. (Zoologie) Cheval (animal)
	- · Exemple d'utilisation manquant. (Ajouter)
- Dérivés [ modifier le wikicode ]
- · kacamata kuda
- · talang kuda

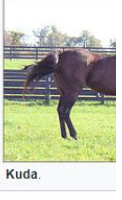

#### Prononciation [modifier le wikicode ]

· Sleman (Indonésie) : écouter « kuda [Prononciation ?]

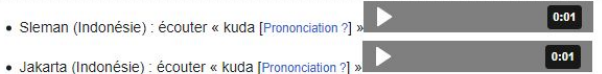

#### <https://fr.wiktionary.org/wiki/kuda#Indon%C3%A9sien>

# **LINGUA LIBRE**

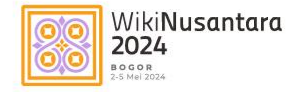

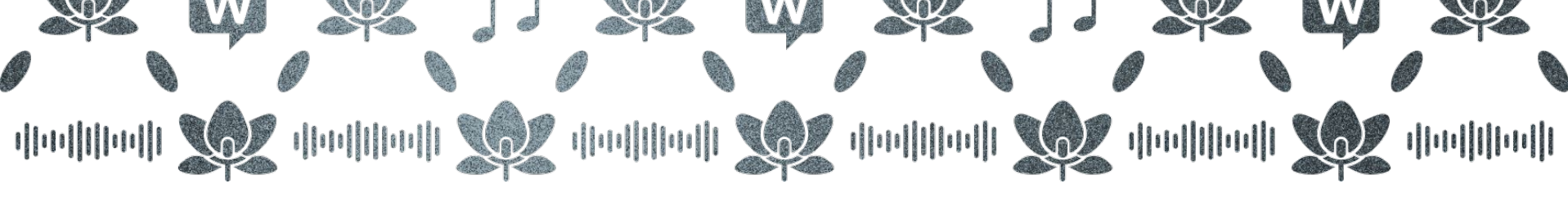

## **Lingua libre**

[Lingua libre](https://en.wikipedia.org/wiki/Lingua_Libre) merupakan proyek kolaboratif sekaligus alat yang digagas oleh Wikimedia Perancis.

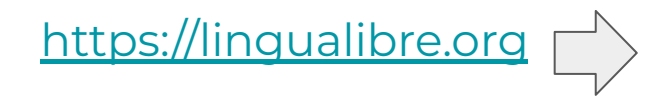

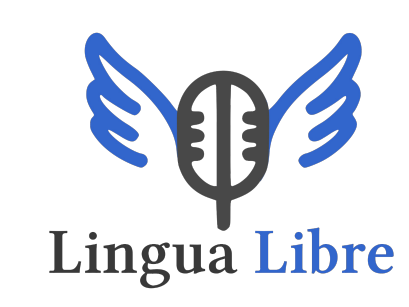

 $\Box$   $\Delta$ 

Edit ® Actions v

Record

Search 文 EngLish Lingua Libre Record Wizard Discussion Statistics Help About

Welcome to Lingua Libre, the participative linguistic media library of Wikimedia France.

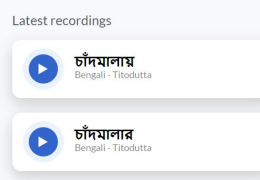

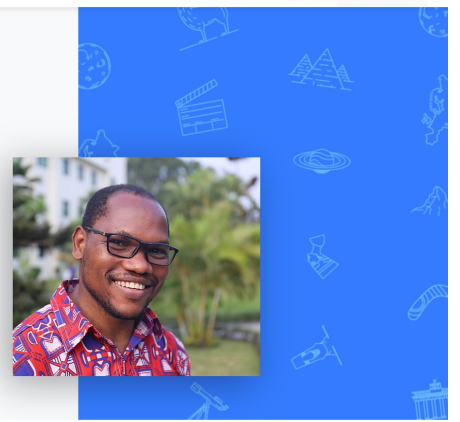

# **Lingua Libre** (Oktober 2023)

**[GLOBAL](https://lingualibre.org/wiki/LinguaLibre:Stats)**

**Rekaman**

1 juta

**Bahasa**

200 **Pembicara**

1.400

### **[INDONESIA](https://commons.wikimedia.org/wiki/Category:Pronunciation_by_languages_of_Indonesia)**

- **● [Aceh](https://commons.wikimedia.org/wiki/Category:Lingua_Libre_pronunciation-ace) (240)**
- **● [Bali](https://commons.wikimedia.org/wiki/Category:Lingua_Libre_pronunciation-ban) (1.053)**
- **● [Banjar](https://commons.wikimedia.org/wiki/Category:Lingua_Libre_pronunciation-bjn) (1.012)**
- **● [Betawi](https://commons.wikimedia.org/wiki/Category:Lingua_Libre_pronunciation-bew) (2)**
- **● [Indonesia](https://commons.wikimedia.org/wiki/Category:Lingua_Libre_pronunciation-ind) (493)**
- **● [Jawa](https://commons.wikimedia.org/wiki/Category:Lingua_Libre_pronunciation-jav) (307)**
- **● [Mandailing](https://commons.wikimedia.org/wiki/Category:Lingua_Libre_pronunciation-btm) (7)**
- **● [Melayu](https://commons.wikimedia.org/wiki/Category:Lingua_Libre_pronunciation-msa) (139)**
- **● [Melayu Tengah](https://commons.wikimedia.org/wiki/Category:Lingua_Libre_pronunciation-pse) (88)**
- **● [Minangkabau](https://commons.wikimedia.org/wiki/Category:Lingua_Libre_pronunciation-min) (507)**
- **● [Nias](https://commons.wikimedia.org/wiki/Category:Lingua_Libre_pronunciation-nia) (43)**
- **● [Sunda](https://commons.wikimedia.org/wiki/Category:Lingua_Libre_pronunciation-sun) (621)**

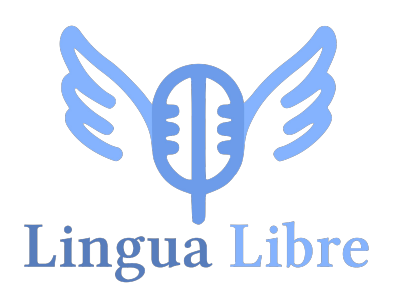

12 bahasa

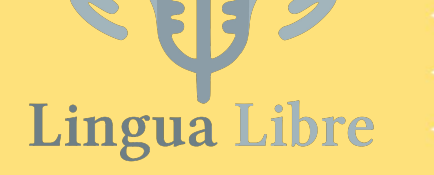

# **Mengapa Lingua Libre?**

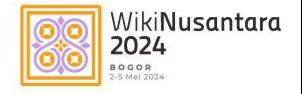

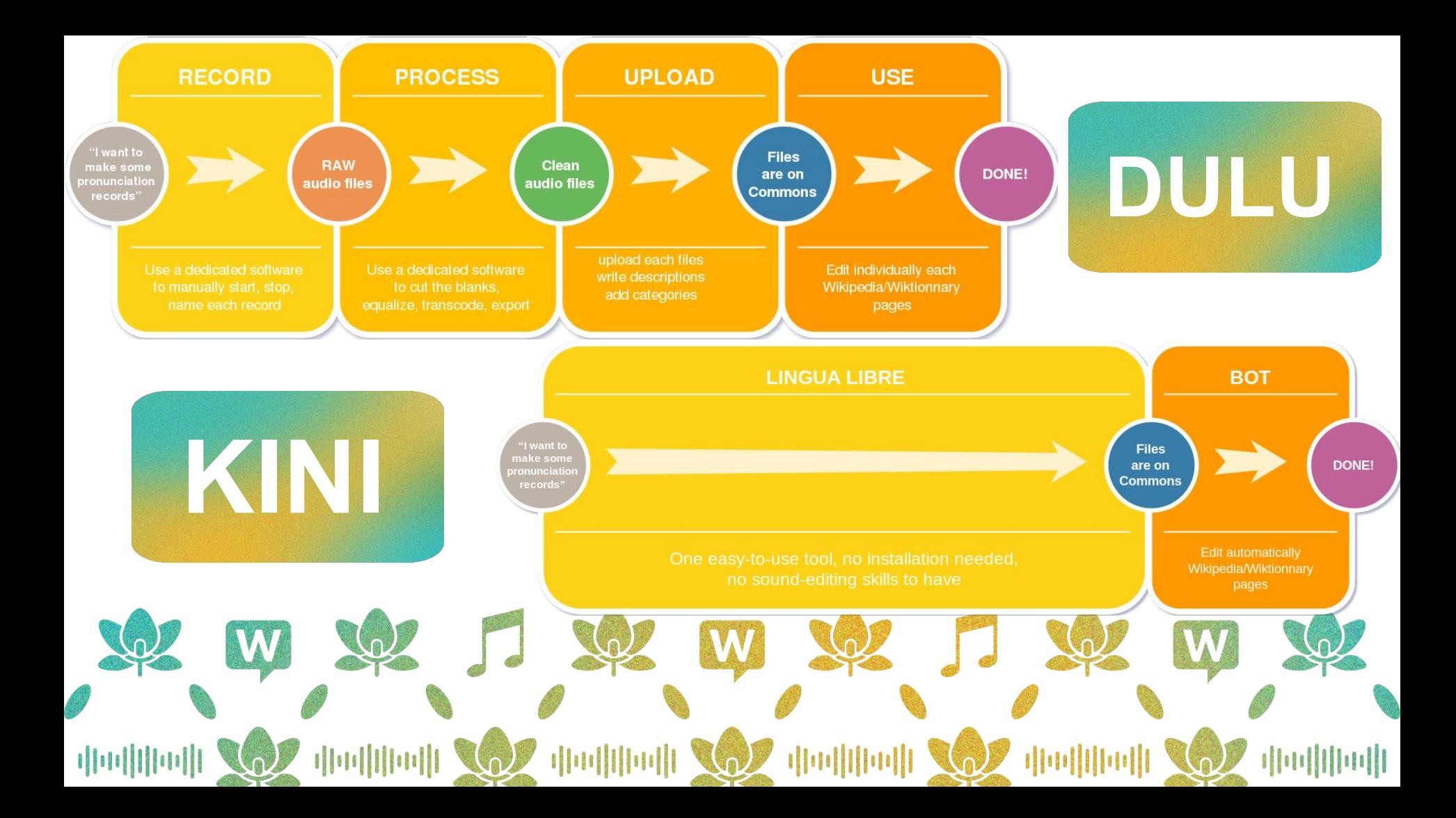

## **Berlisensi** bebas

#### Ringkasan [sunting] Deskripsi File pengucapan audio dari proyek Lingua Libre Bahasa Minangkabau Transkripsi kambiang Tanggal 14 Mei 2023 Sumber Karya sendiri Pembuat · Pembicara : Ardzun rz · Perekam : Ardzun

additional. And a bound membership and additional company memberships assembly to the senate day members false bits

#### Lisensi [sunting]

 $\bullet$ 

SOME RIGHTS RESERVED

 $(1)$ 

Berkas ini dilisensikan di bawah lisensi Creative Commons Atribusi-Berbagi Serupa 4.0 Internasional &

**Contract Contract Contract** 

Anda diizinkan:

- · untuk berbagi untuk menyalin, mendistribusikan dan memindahkan karya ini
- · untuk menggubah untuk mengadaptasi karya ini

Berdasarkan ketentuan berikut:

# **WIKITUTUR**

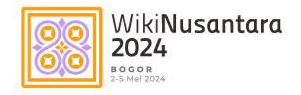

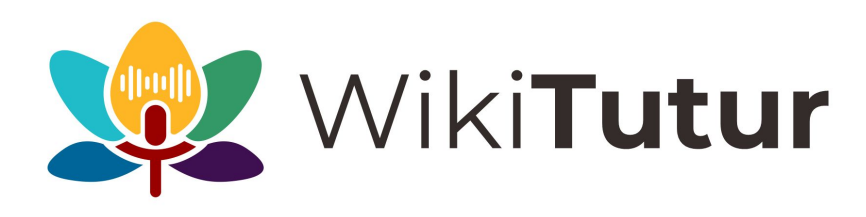

WikiTutur adalah program pelestarian bahasa dengan merekam kosakata melalui kolaborasi penggunaan Lingua Libre dan WikiKamus. Proyek ini dikerjakan oleh Komunitas Wikimedia Jakarta dengan kerjasasama komunitas wikimedia lokal lainnya.

WikiTutur dikerjakan dengan menggunakan anggaran Hibah Cepat WMF 2024.

## **Proyek-proyek pelafalan di Indonesia**

**[WikiDialek](https://commons.wikimedia.org/wiki/Category:WikiDialek)**(2020) Bahasa Minangkabau, Fokus Dialek, Video

**[WikiPandir](https://commons.wikimedia.org/wiki/Category:WikiPandir)** (2022) Bahasa Banjar,Fokus Dialek, **Audio Lingua Libre**

### **[WikiMelayu](https://commons.wikimedia.org/wiki/Category:Wikimelayu)**(2023)

Bahasa Melayu, Budaya dan Bahasa **Audio Lingua Libre**

**[WikiSwara](https://commons.wikimedia.org/wiki/Category:WikiSwara_(Kunirasem))** (2021) Bahasa Jawa, Audio

### **[WikiSora](https://commons.wikimedia.org/wiki/Category:WikiSora)**(2022) Bahasa Sunda, **Audio Lingua Libre**

## **WikiTutur**

### **(sedang berlangsung)**

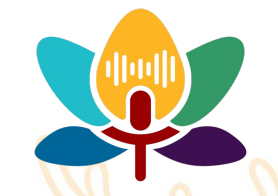

[https://id.wiktionary.org/wiki/Wikikamus:ProyekWiki\\_WikiTutur](https://id.wiktionary.org/wiki/Wikikamus:ProyekWiki_WikiTutur)

## **Lini kegiatan**

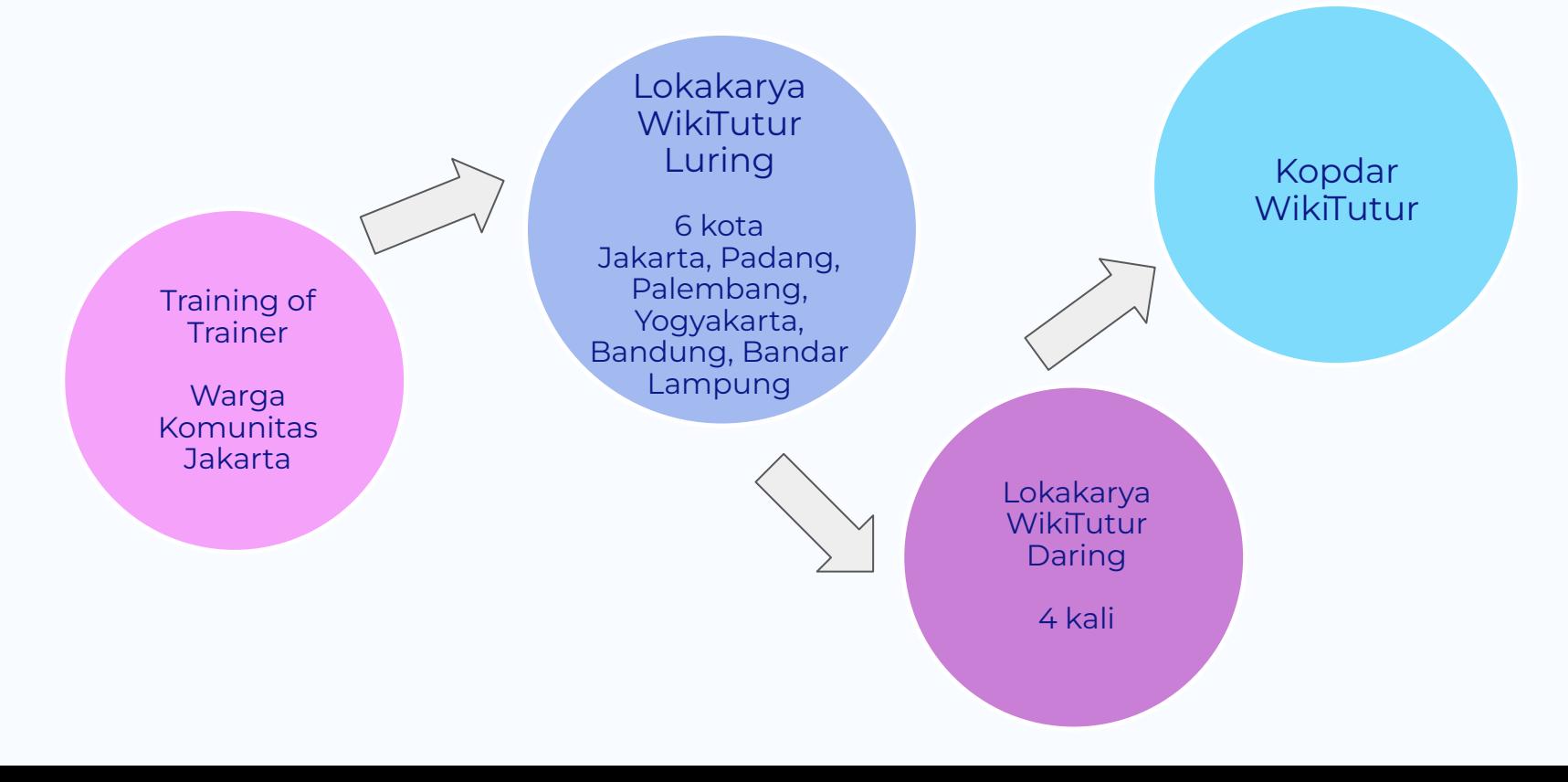

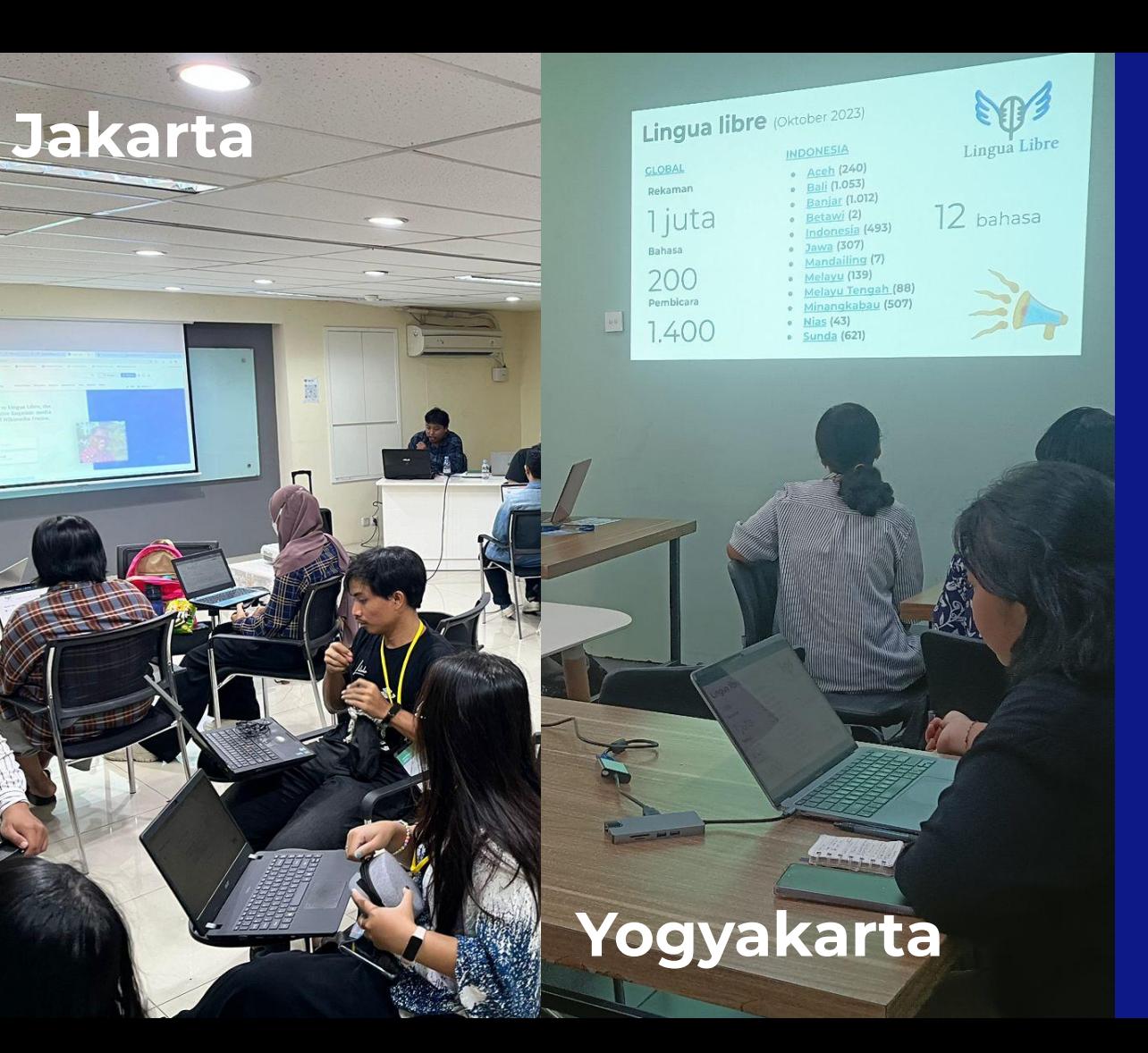

**Lokakarya WikiTutur Luring**

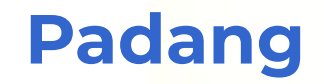

## **Lokakarya WikiTutur Luring**

**Yogyakarta**<br>*Y*ogyakarta<br>*Yogyakarta* **Bandung**

WikiTutur

**Outreaches** 

Offline

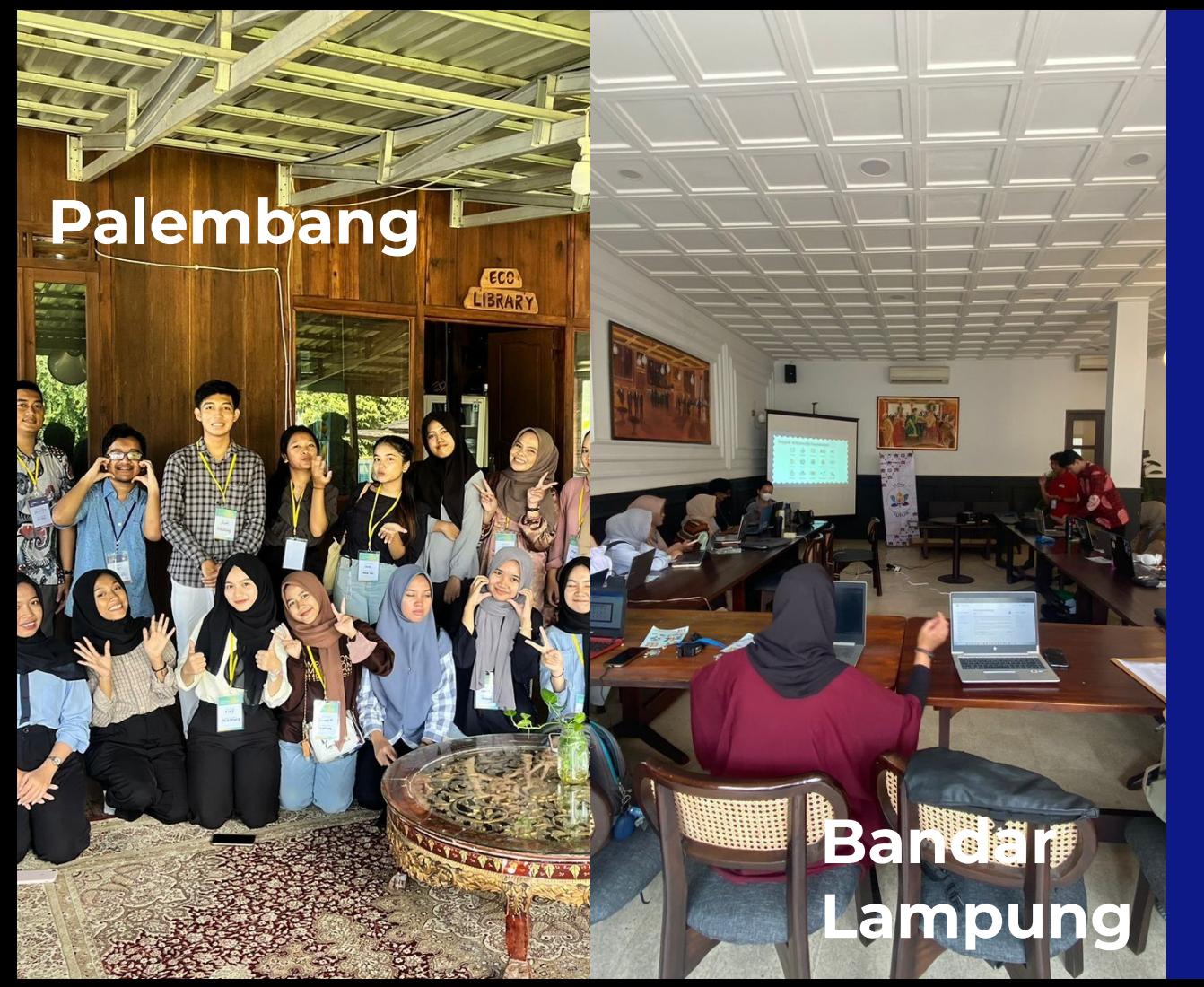

**Lokakarya WikiTutur Luring**

## **Hasil** (April 2024)

# **8147**

Berkas Audio

Lema

**3772**

WikiKamus Indonesia

**54**

Bahasa/dialek

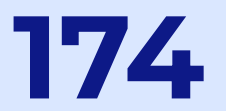

Kontributor

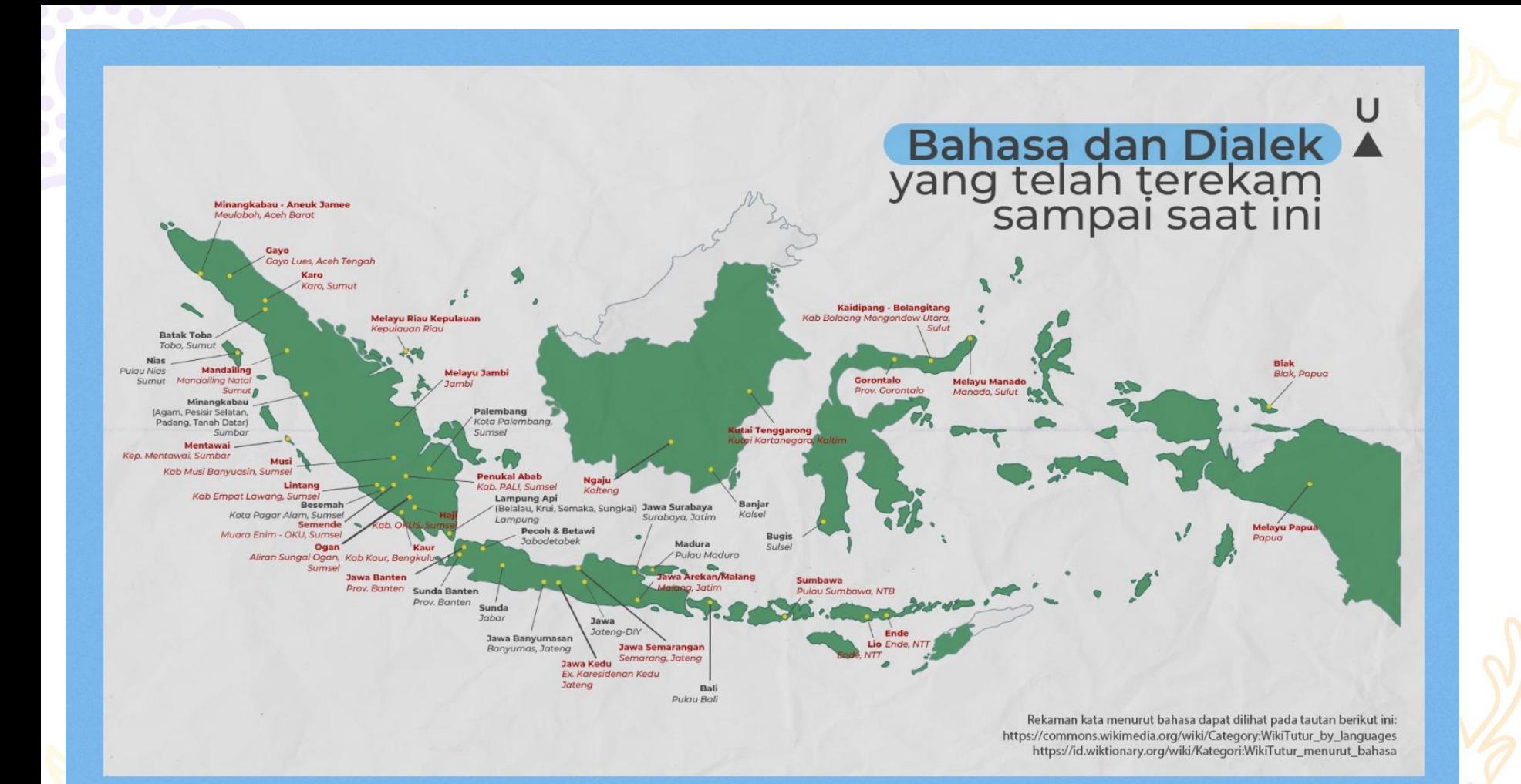

## **TUTORIAL 1**

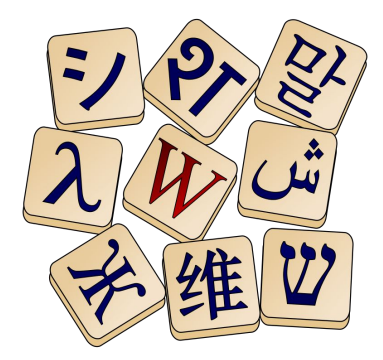

## **Menulis Lema di Wiktionary**

 $\begin{array}{ccccccccccccccccc}\n\circ & \circ & \circ & \circ & \circ & \circ & \circ\n\end{array}$  $\wedge$   $\circ$   $\circ$  $\bullet$ <u>ଡ଼୷ଡ଼୷ଡ଼୷ଡ଼୷ଡ଼୷ଡ଼୷ଡ଼୷ଡ଼୷ଡ଼୷ଡ଼୷ଡ଼୷ଡ଼୷ଡ଼୷ଡ଼୷ଡ଼୷ଡ଼୷ଡ଼୷ଡ଼୷ୠ</u>

## **Memulai lema baru**

- Melalui halaman utama
- Melalui halaman indeks

Contoh halaman indeks:

[https://id.wiktionary.org/wiki/Indeks:Bahasa\\_Indonesia](https://id.wiktionary.org/wiki/Indeks:Bahasa_Indonesia)

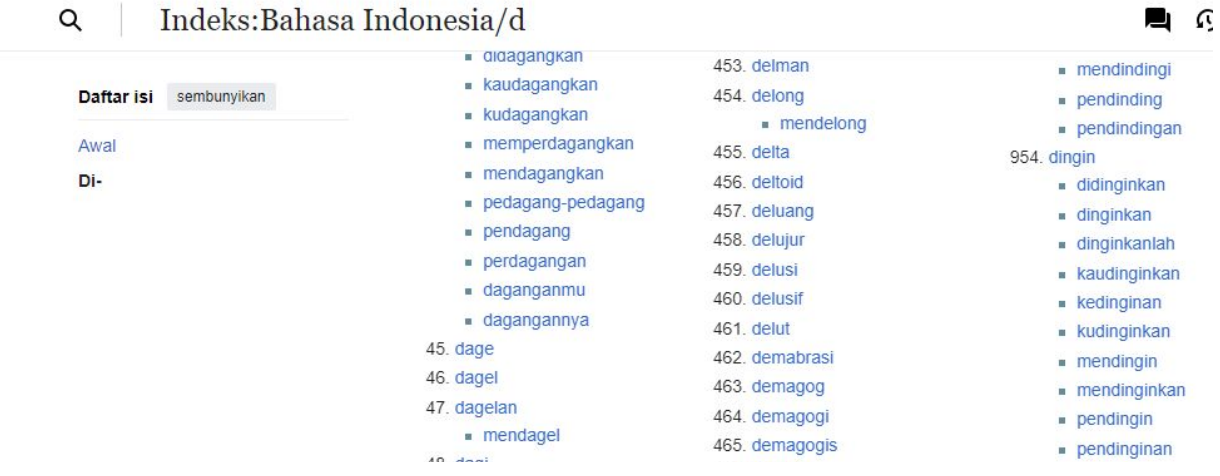

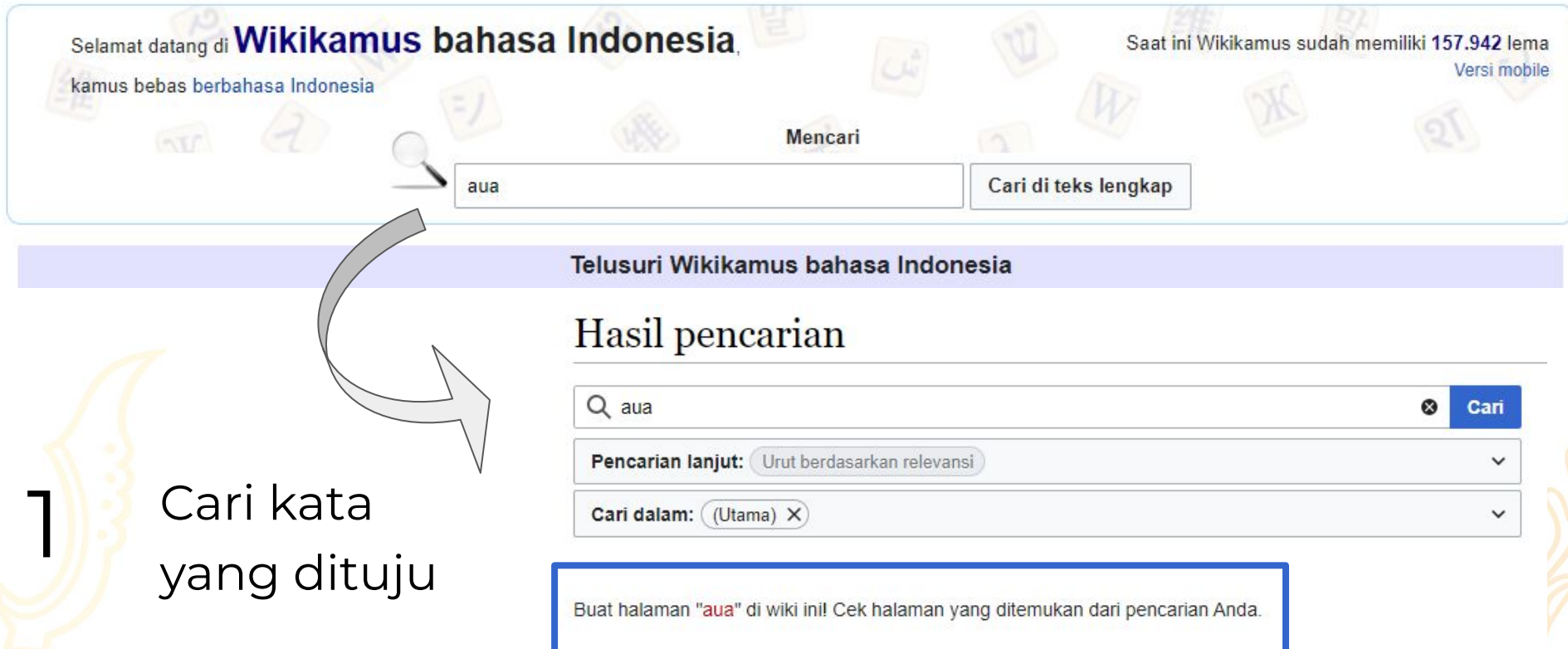

Perbedaan Wikipedia dan Wiktionary pada nama halaman:

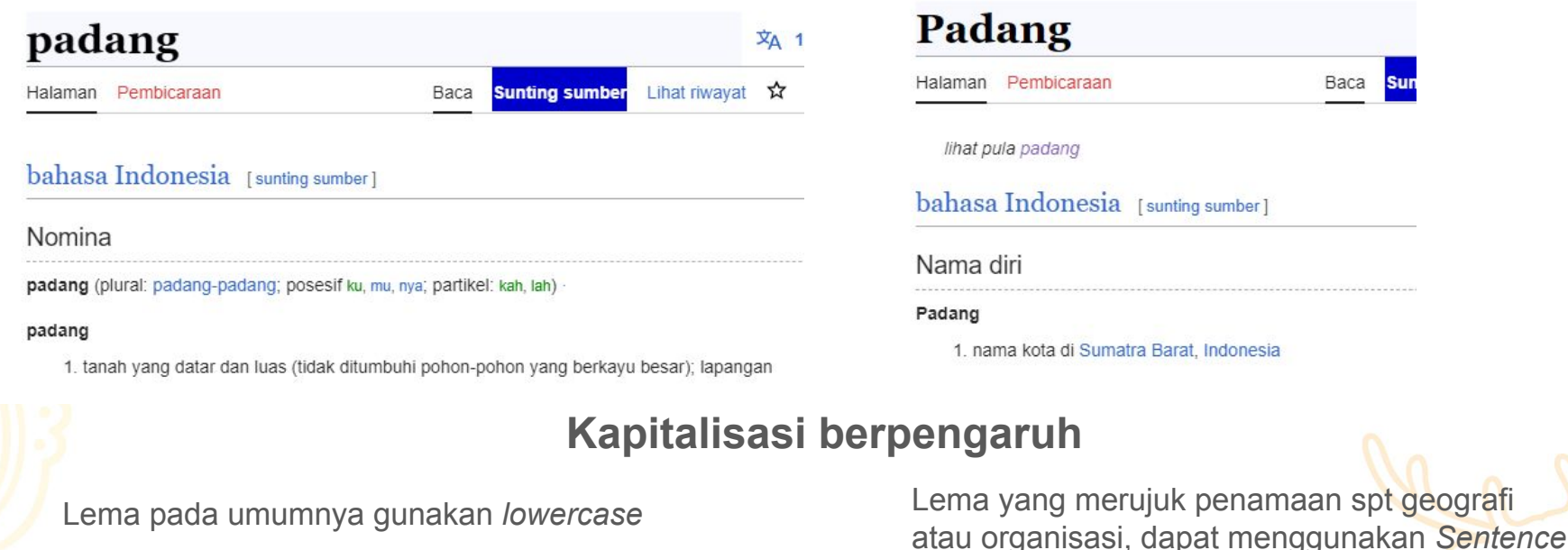

*case*

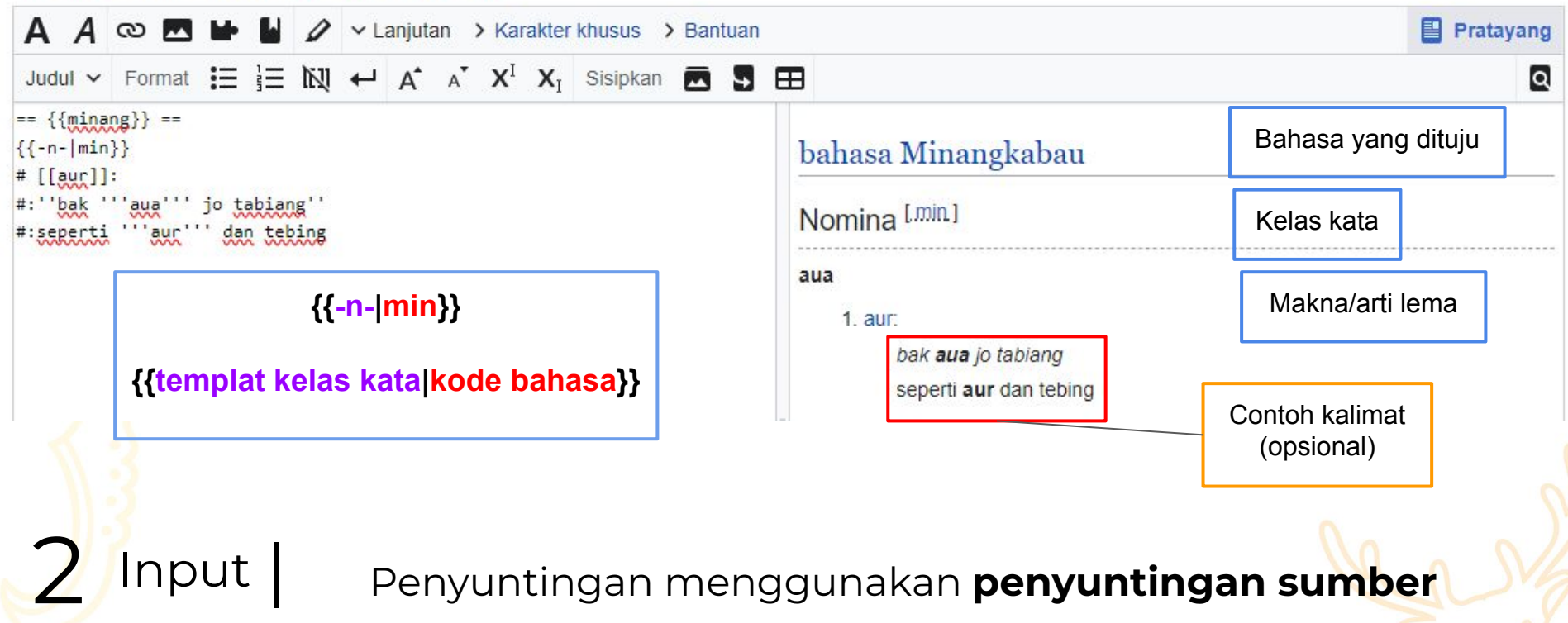

### Wikikamus: Format Kamus

Halaman proyek Pembicaraan

bahasa Indonesia [sunting]

#### Nomina

Format Kamus (posesif ku, mu, nya; partikel; kah, lah) · Format Kamus

1. [arti]: contoh

**Etimologi** 

[etimologi]

**&** Ejaan

[pengejaan]

- **A** Peribahasa
- · [peribahasa]; [arti]

#### **N** Frasa dan kata majemuk

· [frasa]; [arti]

#### Kata turunan

· [turunan]

 $=$  Sinonim

[sinonim]

**\*** Antonim

[antonim]

**Nariasi** 

 $\blacksquare$  [varian]

**Format Kamus** 

#### Kata yang berhubungan [sunting]

#### Lihat pula [sunting]

- Semua halaman dengan kata "Format Kamus" &
- Semua halaman dengan judul mengandung kata "Format Kamus" &

#### Referensi [sunting]

sebagian atau seluruh definisi yang termuat pada halaman ini diambil dari Kamus Besar Bahasa Indonesia La

Pranala luar [sunting]

### Format kamus:

https://id.wiktionary.org/wiki/Wikikamus:Format Kamus

Subjudul/item kebahasaan pada Wikikamus Indonesia umumnya menggunakan templat, tidak diketik manual

### **Contoh templat dan kode bahasa dalam beberapa bahasa:**

- Indonesia  $\{ \{ \text{indonesia} \} \}$  - - - id
- $\bullet$  Gorontalo  $\{$ {gorontalo}} - gor
- Lampung Api  $\{ \{\text{lamping api}\}\}$  - - - ljp
- Madura  $\{ \{ \text{madura} \} \}$  - - - - mad
- Karo  $\{ \{ \text{karo} \} \}$  - - - - - btx
- Mandailing  ${$ {mandailing}} - - - btm
- Jawa {{jawa}} - - - - - - - - jv
- Minangkabau  $\{$ minangkabau $\}$  - - min
- Sunda {{sunda}} - - - - - su
- Bugis {{bugis}} - - - - - - - - bug
- Melayu Papua  ${$ {melayu papua}} - pmy
- Melayu Manado {{melayu manado}} - -

### **Contoh templat dialek, disematkan sebelum definisi:**

Sunda

Banten ({{wewengkon/banten}})

Jawa

- Arekan Malang ({{malang}}) Minangkabau
	- Kampar  $({\{kampar\}})$
	- Payakumbuh-50 Kota ({\payakumbuh}})
	- Pesisir Selatan- Banda X ({{pessel}})
	- Pesisir Selatan- Renah Indojati ({{tapan}})

**Penggunaan templat dapat memudahkan kategorisasi**

Templat dan tataletak yang digunakan pada Wikikamus bahasa Indonesia dapat berbeda pada Wiktionary versi lainnya.

Daftar templat yang sering digunakan dan penjelasannya

Untuk kata:

- 
- {{-adv-}}: untuk adverbia
- 
- {{-verb-}} atau {{-v-}}: untuk verba
- {{-part-}}: Partikula
- $\text{H}$  {{-pron-}}: Pronomina
- | {{-prep-}}: Preposisi
- $\blacksquare$   $\{$  -num- $\}$ : Bilangan
- $\blacksquare$  {{-kon-}}: Konjungsi
- {{-art-}}: Artikula
- **a** {{-inter-}}: Interjeksi

Untuk frasa:

- $\blacksquare$  {{-adj-}} atau {{-a-}}: untuk adjektiva  $\blacksquare$  {{=adj=}} atau {{=a=}}: untuk adjektiva
	- $\blacksquare$  {{=adv=}}: untuk adverbia
- $\blacksquare$  {{-nom-}} atau {{-n-}}: untuk nomina  $\blacksquare$  {{=nom=}} atau {{=n=}}: untuk nomina
	- $\blacksquare$  {{=verb=}} atau {{=v=}}: untuk verba
	- {{=part=}}: Partikula
	- $\text{H}$  {{=pron=}}: Pronomina

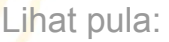

https://id.wiktionary.org/wiki/Wikikamus:Templat-templat yang digunakan dalam Wikikamus  $\bullet$ 

https://id.wiktionary.org/wiki/Wikikamus:Penielasan tataletak entri  $\bullet$ 

ᢀ᠋ᢟᡉᢜ᠗ᢞᡒᢆᡐᡖ᠗ᡐ᠖ᡐ᠖ᢞᡒᢆ᠅ᢠ᠅ᢆᡭᡒ᠖ᢓᡒᢆᡐ᠖ᢞᡒᡐᢆ᠗ᡐ᠗ᢞᢣ᠗ᢞᢋ᠗ᢠ᠀᠗ᢞᡒᢆᡐ᠗ᢞᢋᡐᡒᡭᡒ᠗ᢠ᠀ᡃ

## **Mendefinisikan lema**

### **Lema bahasa Indonesia:**

**Jangan gunakan lema itu sendiri!** Gunakan definisi dalam bahasa Indonesia!

Ragam cara mendefinisikan:

- Gunakan kalimat
- Gunakan persamaan kata
- Gunakan lawan kata
- Kombinasi

### **Lema bahasa lain:**

Seminimal mungkin terjemah

lema dalam bahasa Indonesia

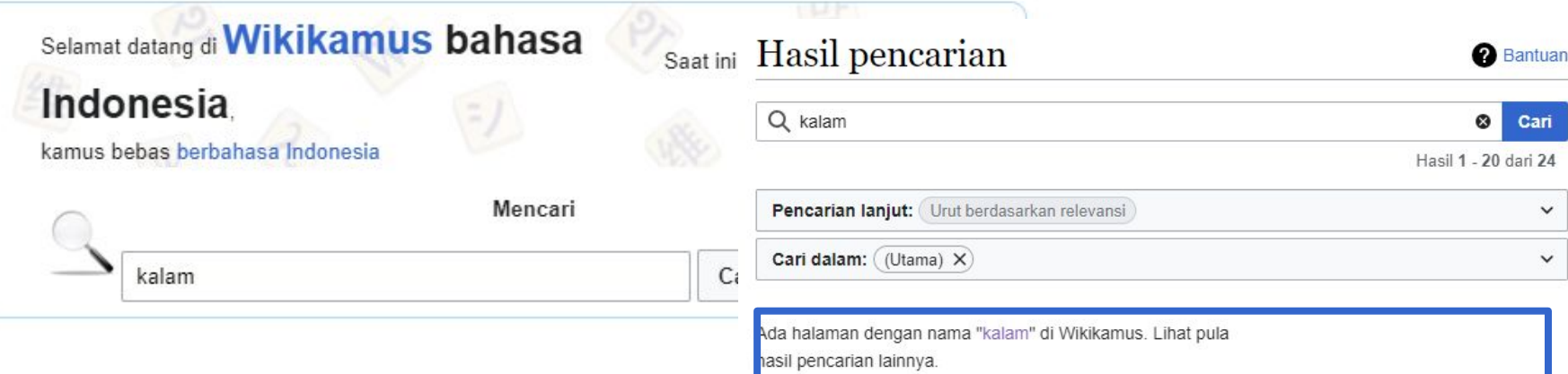

Cari kata yang dituju dan pilih lema

1

.ihat (20 sebelumnya | 20 selanjutnya) (20 | 50 | 100 | 250 | 500)

#### kalam

kata kalam (8) Frasa mengandung kata kalam batang kalam berpanjang kalam buah kalam ilmu kalam kalam batu miang kalam semiang kalam wabakdu kalam Terjemahan[... 900 bita (241 kata) - 1 Mei 2017 22.46

#### berpanjang kalam

berpanjang kalam Cari entri dan contoh kalimat di Wikisource untuk: berpanjang kalam Cari entri dan contoh kalimat di Wikiquote untuk: berpanjang kalam Cari... 198 bita (168 kata) - 15 Mei 2012 17.44

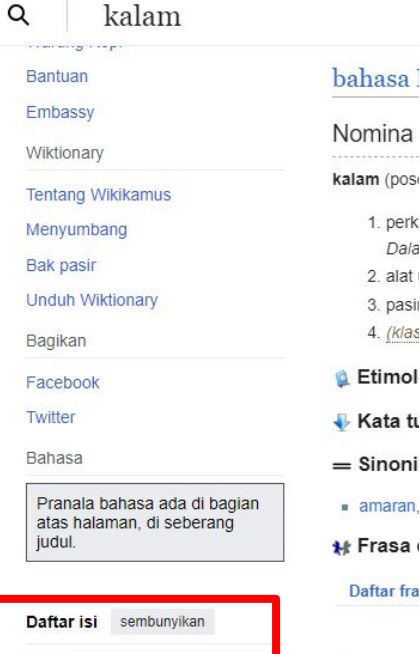

 $l$ <sub>rolom</sub>

#### bahasa Indonesia

Awal

### nina n (pos perk Dala alat 3. pasii 1. (klas timol ata tu inoni naran. rasa i **tar** fra

#### kalam

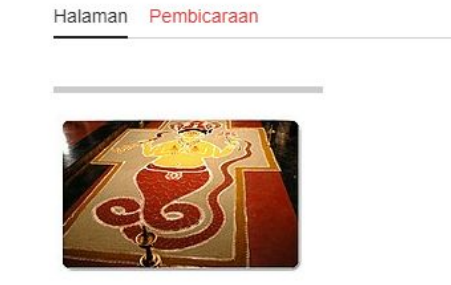

bahasa Indonesia [sunting]

#### Nomina

kalam (posesif ku, mu, nya; partikel; kah, lah)

1 nerkataan: kata (terutama hagi Allah):

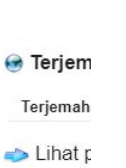

## Jika ingin menambahkan lema bahasa tertentu, pastikan sudah dibuat atau belum. Lalu klik Sunting

 $\overline{X}_{\Delta}$  14 bahasa

Lihat riwayat  $\sum$ 

**Sunting** 

Cari entri dan contoh kalimat di

Wikipedia untuk: kalam

Cari entri dan contoh kalimat di

Wikisource untuk: kalam

Cari entri dan contoh kalimat di

Wikiquote untuk: kalam

Cari terjemahan di Wikidata untuk:

kalam

Baca

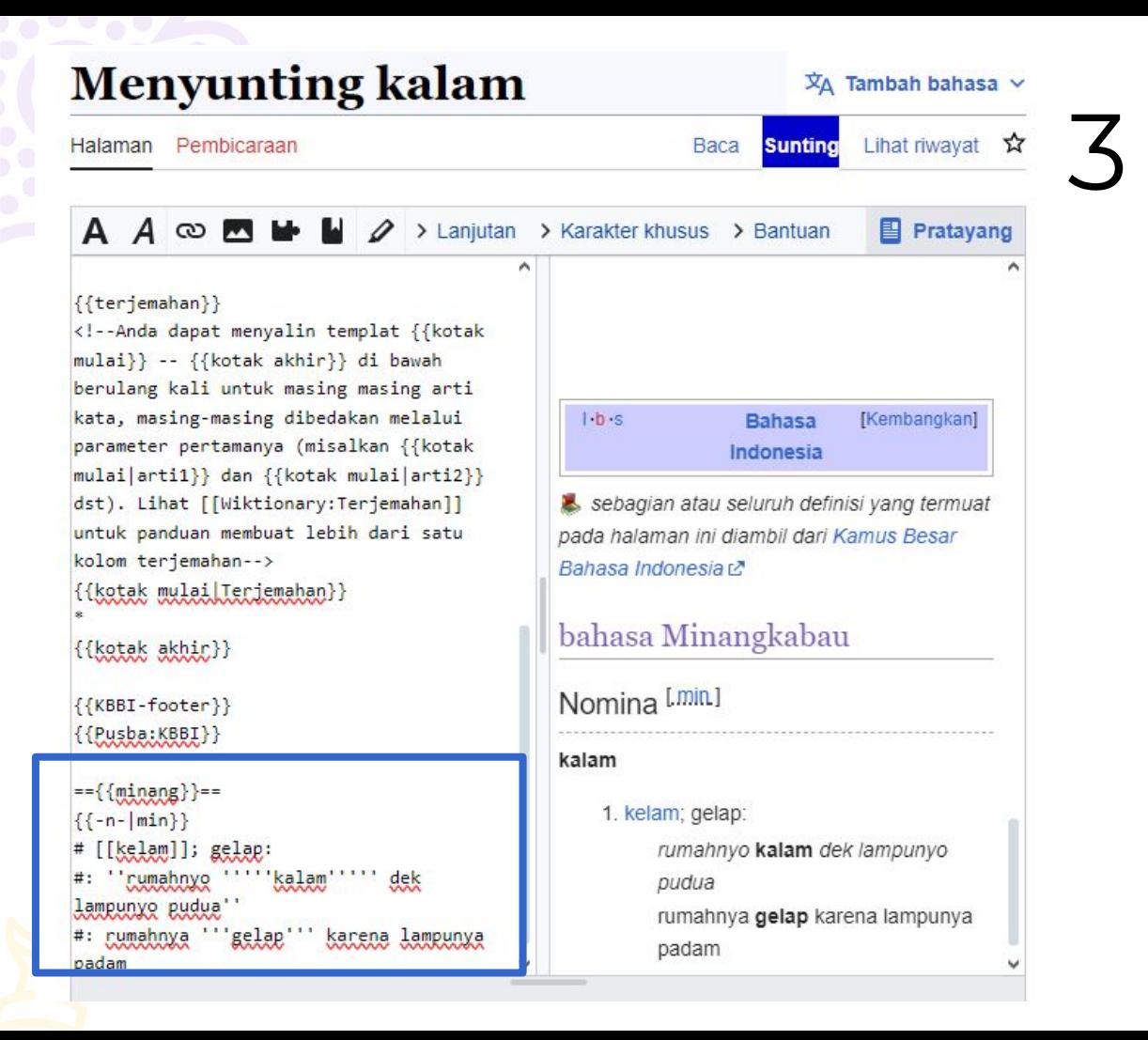

Input. Sesuaikan pada kolom bahasa yang dituju. Urutan teratas tetap bahasa situs (Indonesia) lalu dilanjutkan secara alfabetis

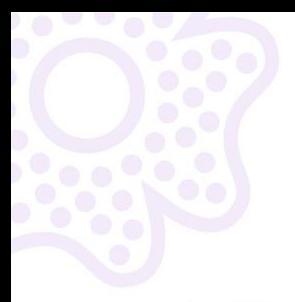

#### kalam Q

Daftar isi sembunyikan

Awal

bahasa Indonesia

bahasa Minangkabau

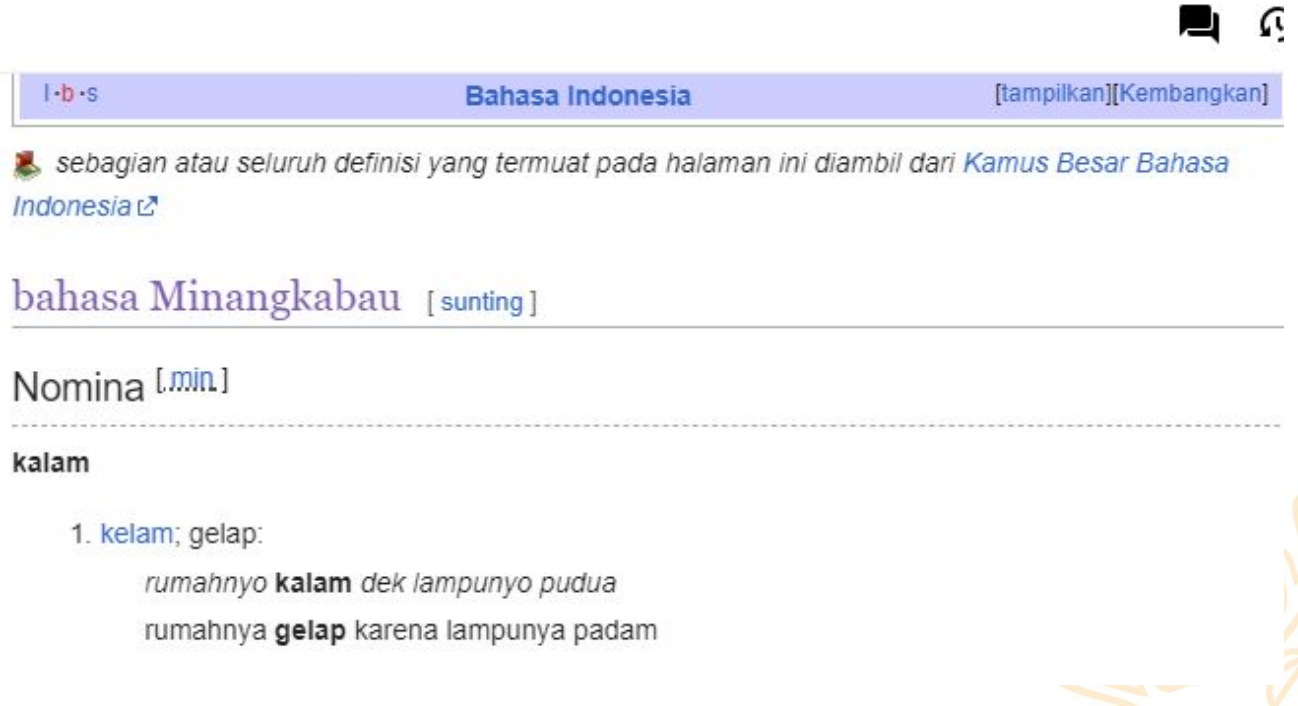

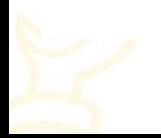

### kerja

Halaman Pembicaraan

#### bahasa Indonesia [sunting]

#### Nomina

kerja (posesif ku, mu, nya; partikel: kah, lah)

- 1. kegiatan melakukan sesuatu; yang dilakukan (diperbuat): kerjanya makan dan minum saja;
- 2. sesuatu yang dilakukan untuk mencari nafkah; mata pencaharian: selama lima tahun kerjanya berdagang;
- 3. perayaan yang berhubungan dengan perkawinan, khitanan, dsb; pesta perjamuan: kerja nikah akan dilaksanakan pada tanggal 10 Syawal;
- 4. (cak) · pekerjaan: menguli adalah kerja yang memerlukan tenaga fisik:

#### Verba

#### kerja

1. (cak) · bekerja: hari ini ia tidak kerja karena sakit;

#### **Etimologi**

### <https://id.wiktionary.org/wiki/kerja>

Bila lema memiliki lebih dari 1 makna, maka:

- Jika masih 1 kelas kata yang **sama**, definisi cukup ditambahkan dibawah subjudul kelas kata yang dituju.
- Jika masih 1 kelas kata yang **sama**, tapi **tidak homofon**, definisi dibuat dengan subjudul baru.
- Jika **berbeda kelas kata**, dapat ditambahkan subjudul kelas kata berbeda

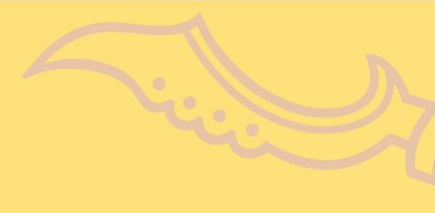

## **TUTORIAL 2**

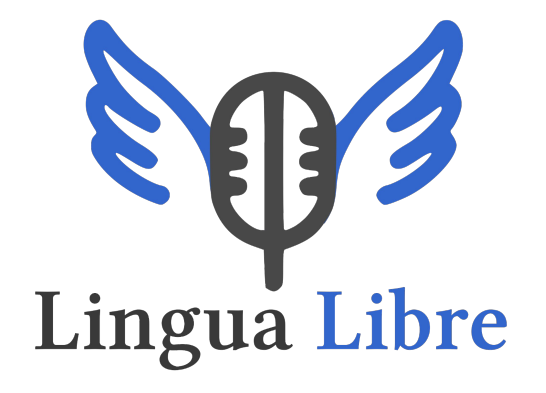

## Merekam dengan

LL

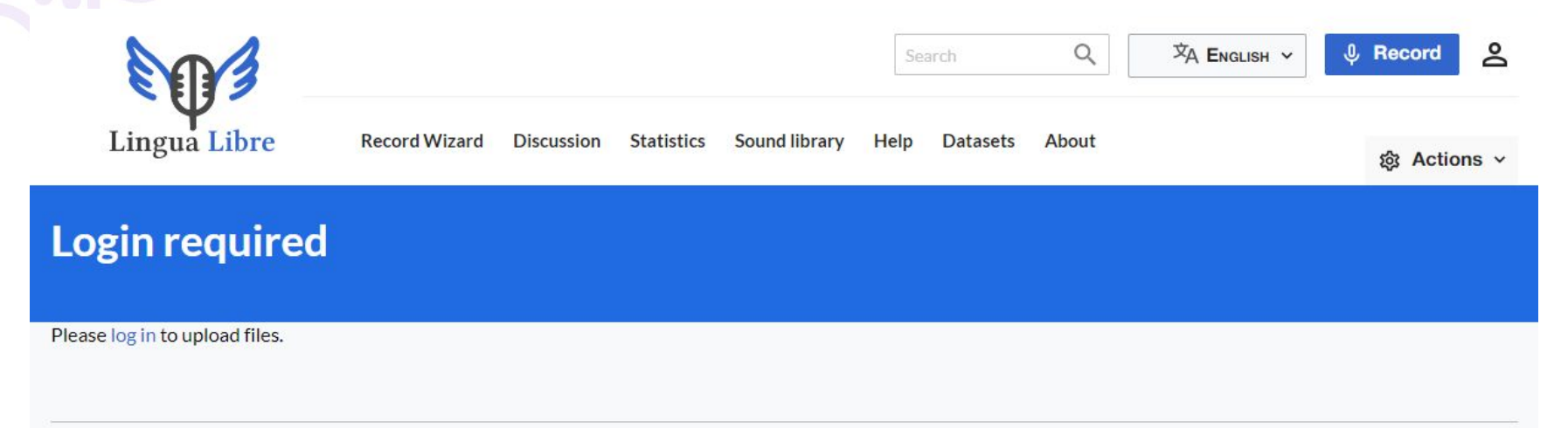

**Privacy policy** 

About Wikimédia France

Contact

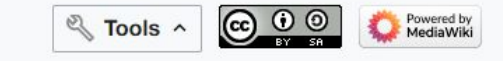

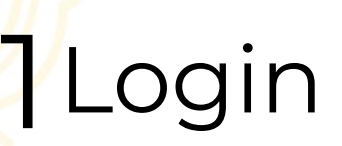

### Record a voice

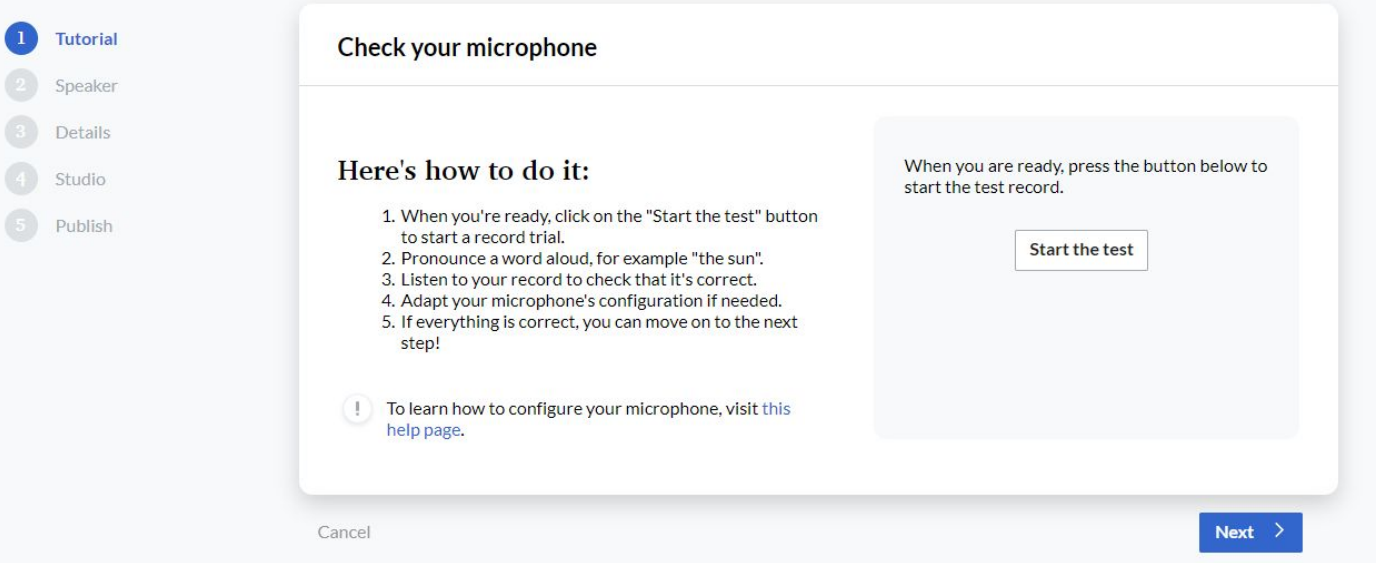

2 Uji alat perekaman

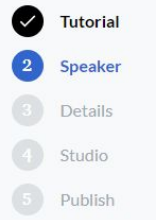

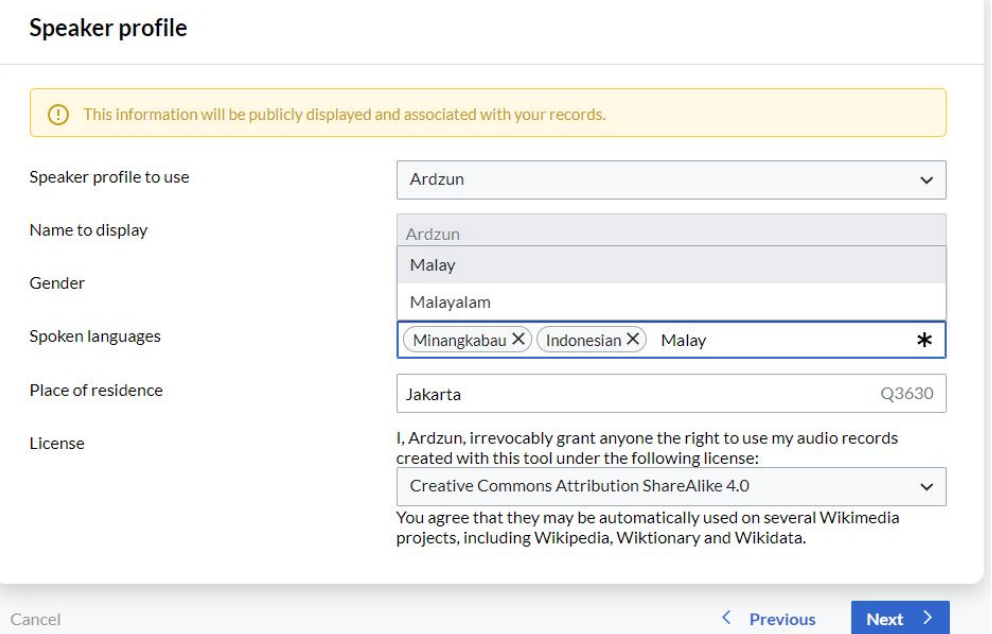

Jika pilihan bahasa yang dituju belum ada, dapat menghubungi administrator LL atau menambahkan sendiri kueri bahasanya.

## 3 Masukan data narasumber

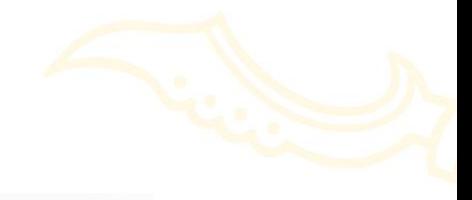

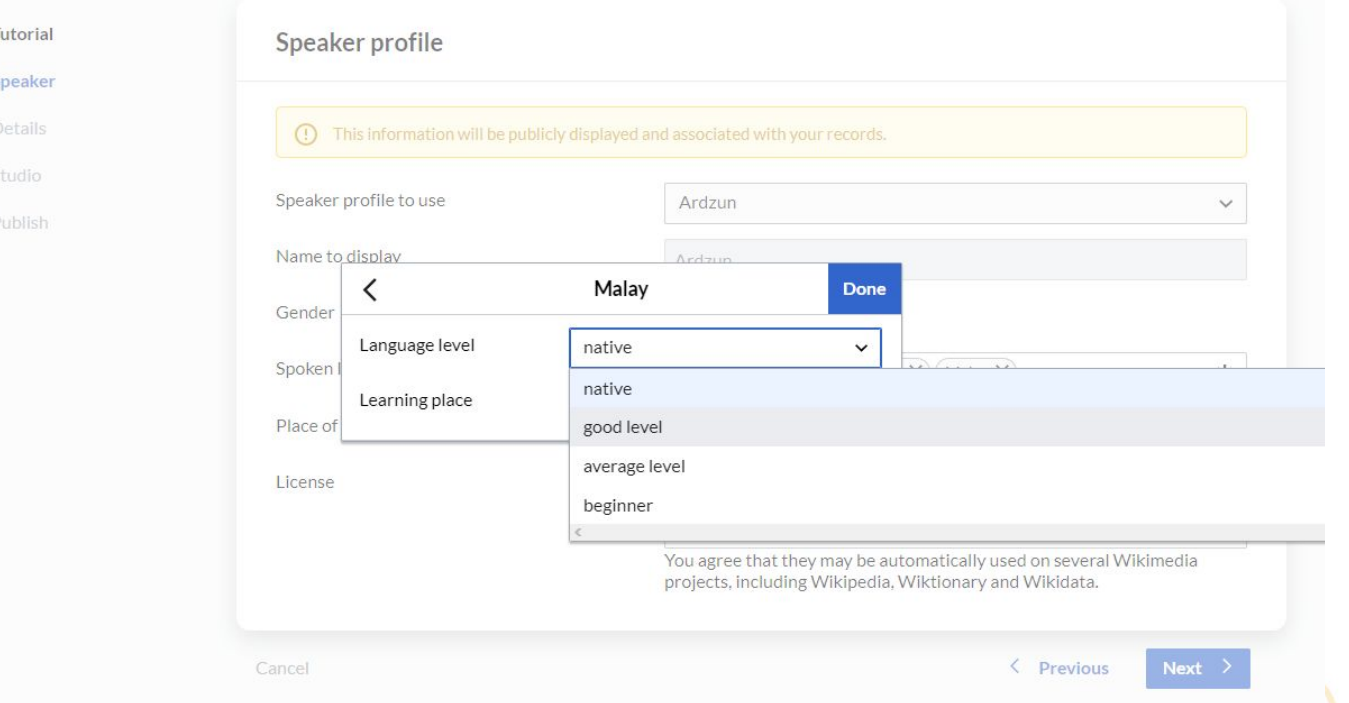

4 Tingkat kemampuan bahasa dan daerah "belajar" bahasa

Ø ♦ 3

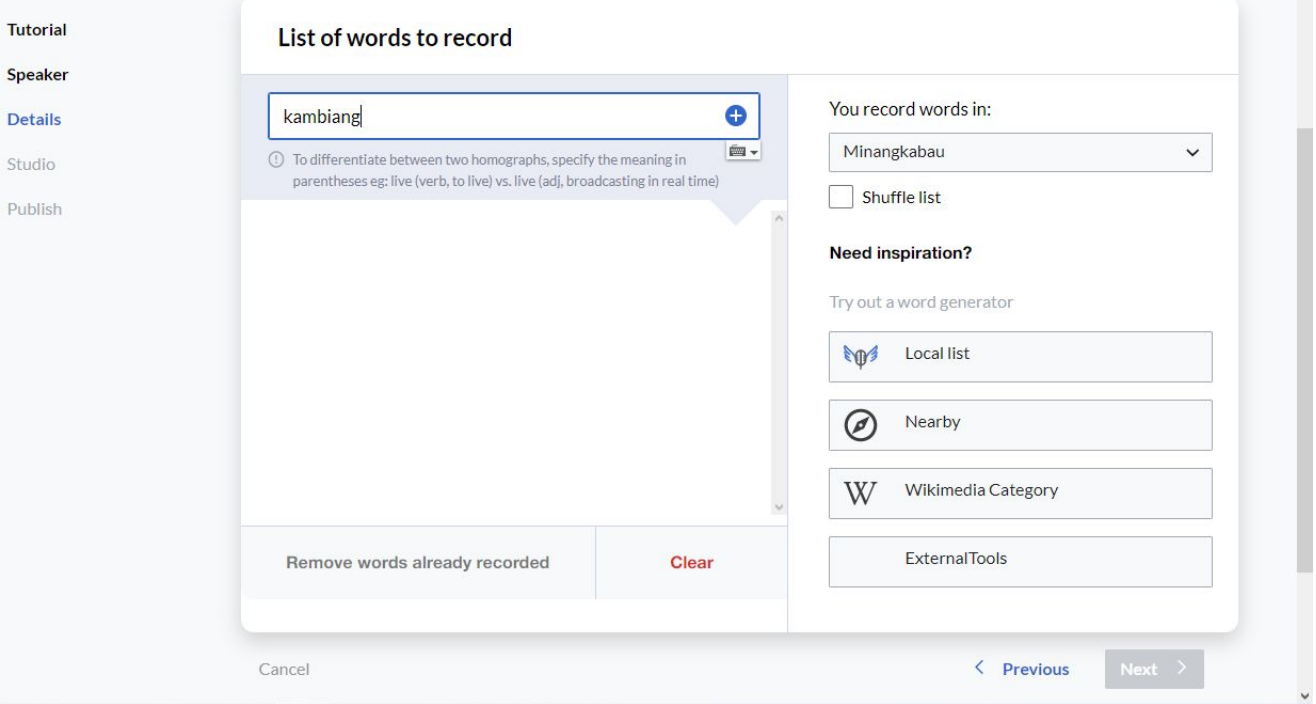

### **Tidak menggunakan huruf kapital**, kecuali nama diri, geografi dsb.

## 5 Daftar kata yang akan direkam

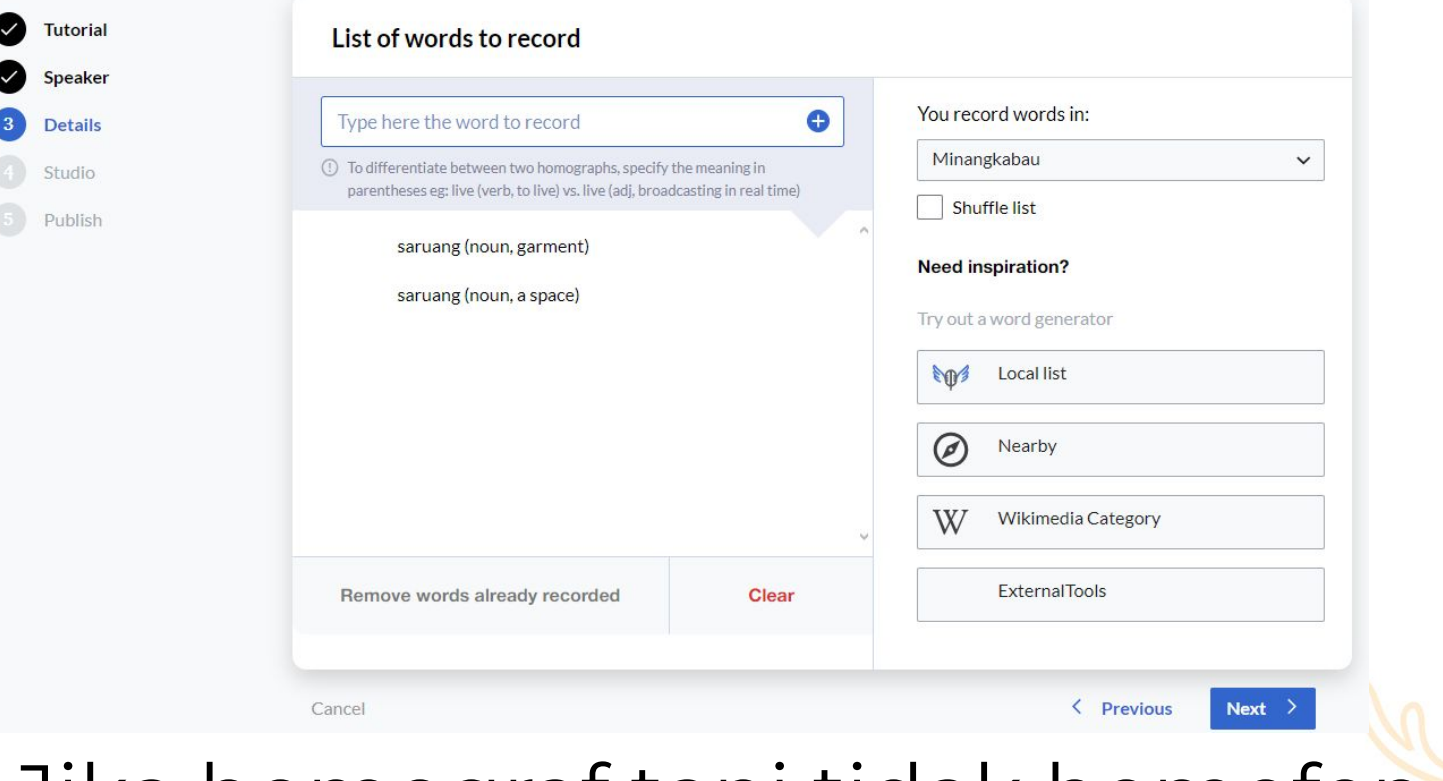

## Jika homograf tapi tidak homofon

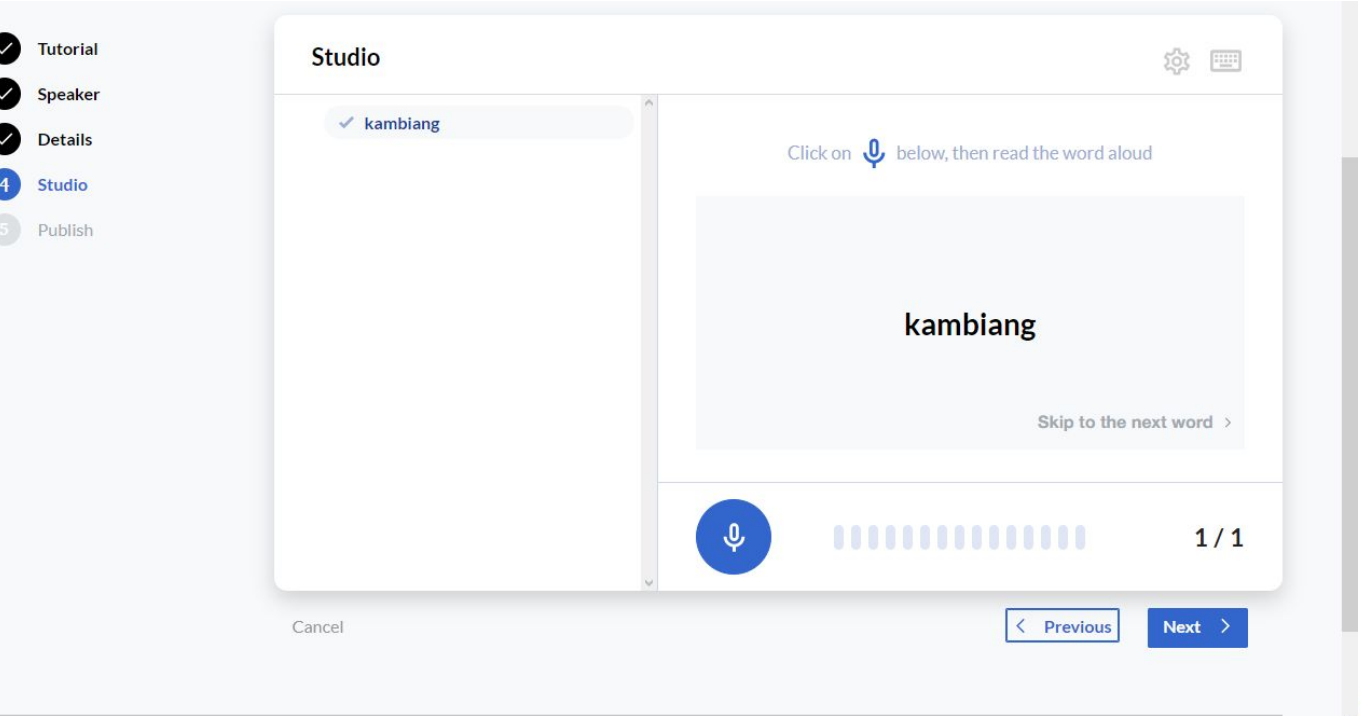

6Mulai perekaman

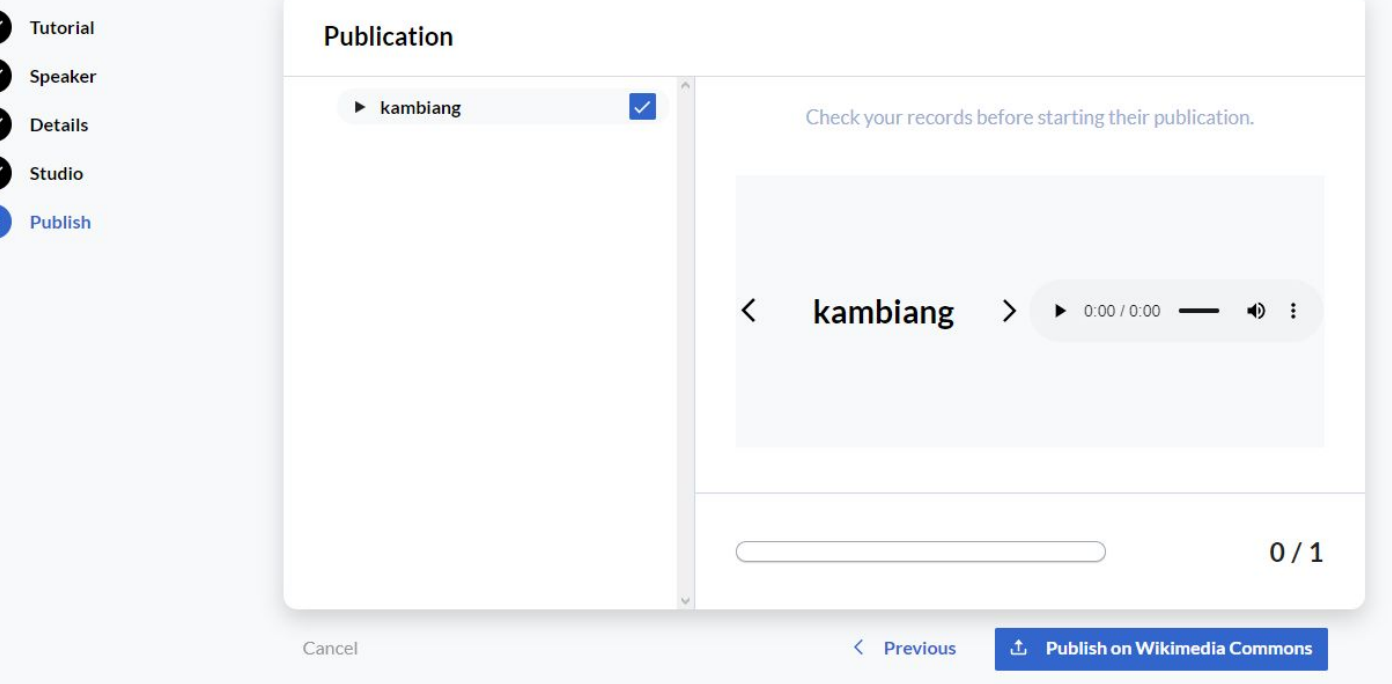

## 7Tinjau kembali dan unggah

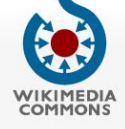

Halaman utama Selamat datang Portal komunitas

#REDIRECT **IIMediaWiki:Village** 

Berpartisipasi Honorah herkas

Pembuat

Bahasa Minangkabau Transkripsi kambiang Tanggal 14 Mei 2023 Sumber Karya sendiri

· Pembicara : Ardzun tz

· Perekam : Ardzun

**Bantuan** 

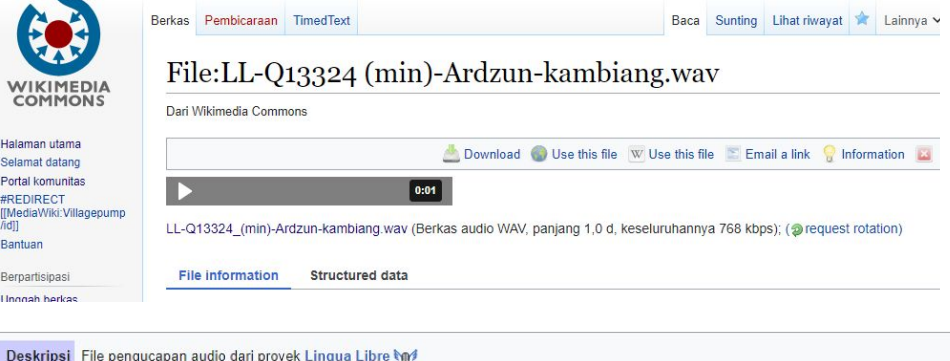

Penggunaan berkas

Halaman berikut menggunakan berkas ini:

• Commons: WikiProject Pronunciation/recent uploads/2023 May 14-15

#### Status transkoder

Memperbarui status transkoder

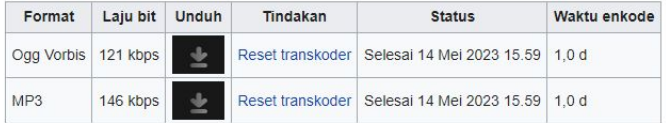

Kategori (++): Lingua Libre pronunciation-min (+) Kategori tersembunyi: Lingua Libre pronunciation by Ardzun | CC-BY-SA-4.0

## **R** Berkas audio sudah dapat digunakan

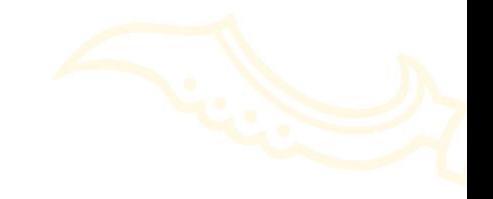

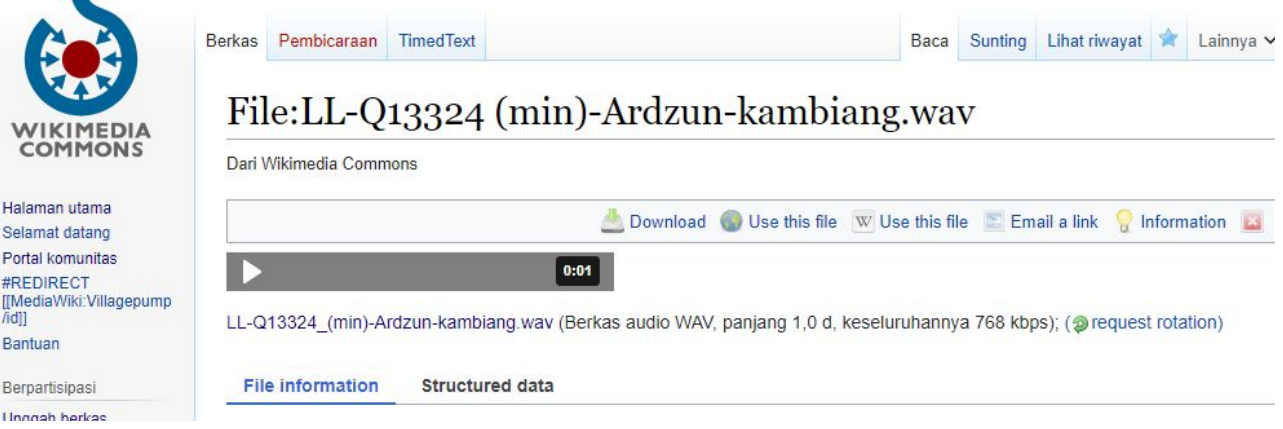

### Format nama file secara otomatis

LL-*Query* bahasa pada Wikidata (kode bhs)-pengguna-kata.wav

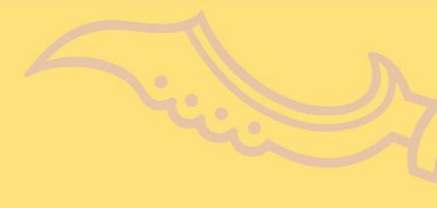

## **TUTORIAL 3**

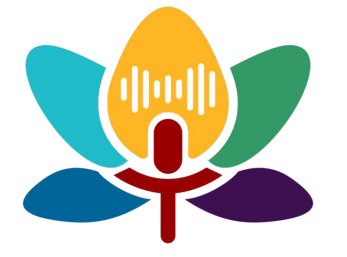

**Menyisipkan audio pada WikiKamus**

## **Tutorial Wiktionary - Audio**

千维心 Wikikamus Kamus bebas

シウ学

Halaman

Pembicaraan

 $\lambda$   $W$   $C$ 

Halaman utama Perubahan terbaru Halaman baru Halaman sembarang

Komunitas

Warung Kopi Bantuan Embassy

Wiktionary

**Tentang Wikikamus** Menyumbang

aua bahasa Minangkabau [sunting] Nomina [min] aua  $1$  aur bak aua jo tabiang seperti aur dan tebing Kategori: Kata bahasa Minangkabau min:Nomina

## Klik [sunting]

# **Tutorial Wiktionary - Audio**

## **Menyunting aua (bagian)**

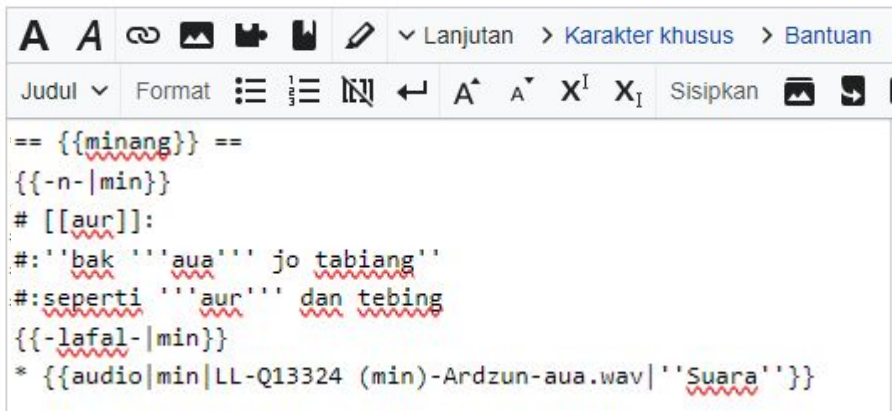

2 Sisipkan templat audio

{{-lafal-|kode bahasa}}

\* {{audio|kode bahasa|nama berkas|takarir}}

bahasa Minangkabau

Nomina [min]

aua

 $1. a$ ur:

bak aua jo tabiang seperti aur dan tebing

 $0:02$ 

Pelafalan

· Suara

#### saruang

Halaman Pembicaraan

#### bahasa Minangkabau [sunting]

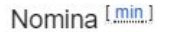

#### saruang

1. sarung: kain sarung:

den sumbayang jumaik bakain saruang aku salat jumat dengan berkain sarung

2. sampul atau pembungkus

#### Pelafalan

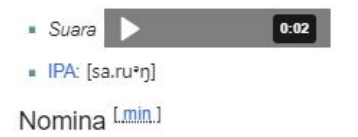

saruang

1. satu ruang; seisi ruang/kamar 2. satu petak dalam buah (durian): inyo makan durian saruang sajo dia makan durian sepetak saja

#### Pelafalan

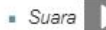

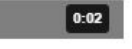

- IPA: [sa.ru.aŋ]

Tataletak yang disarankan bila terdapat homograf yang tidak homofon.

Berkas suara disesuaikan dengan letak lema yang dimaksud.

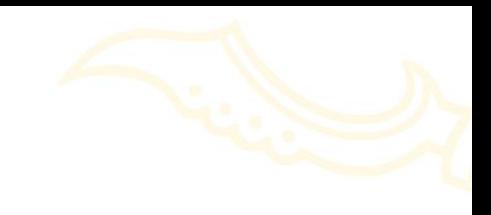

## **Rangkuman Templat Wiktionary**

- $== {$ {{bahasa}} ==
- {{-kode kelas kata-|kode bahasa}}
- # definisi/terjemah dalam bhs Indonesia
- #: ''contoh kalimat dalam bahasa daerah''
- #: terjemah contoh kalimat dalam bhs Indonesia
- {{-lafal-|kode bahasa}}
- \* {{audio|kode bahasa|nama berkas|takarir}}
- [[Kategori:WikiTutur di WikiNusantara 2024]]
- [[Kategori:WikiTutur bahasa]]
	- *\*Silakan disalin dan cukup ubah bagian berwarnanya saja!*

## **Contoh Pembuatan Entri**

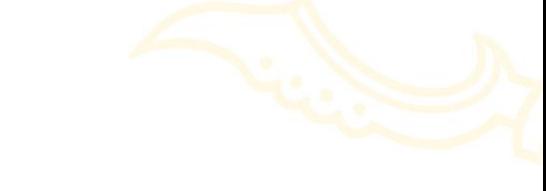

Entri *malek*, lema bahasa Palembang

- $== {$ {palembang}} ==
- {{-a-|plm}}
- # muak, bosan, jemu
- #: '''''malek''' aku nyingok rai kau''
- #: aku '''muak''' melihat tampangmu
- ${f-}$ afal- $|p|$ m}}

\* {{audio|plm|LL-Q12497929 (mis)-Swarabakti-malek.wav|''Suara''}} [[Kategori:WikiTutur di WikiNusantara 2024]] [[Kategori:WikiTutur - Palembang]]

# **Rangkuman Templat Wiktionary**

 $== {$ {bahasa}} ==

**dialek**

- {{-kode kelas kata-|kode bahasa}}
- # ({{dialek}}) definisi/terjemah dalam bhs Indonesia
- #: ''contoh kalimat dalam bahasa daerah''
- #: terjemah contoh kalimat dalam bhs Indonesia
- {{-lafal-|kode bahasa}}
- \* {{audio|kode bahasa|nama berkas|takarir}}
- [[Kategori:WikiTutur di WikiNusantara 2024]] [[Kategori:WikiTutur - bahasa dialek]]
	- *\*Silakan disalin dan cukup ubah bagian berwarnanya saja!*

## **Contoh Pembuatan Entri dialek**

Entri *ompek*, lema bahasa Minangkabau Payakumbuh

- $== {$ {minang}} ==
- {{-num-|min}}
- # ({{payakumbuh}}) empat
- #: ''olah '''ompek''' kali den poi kiun''
- #:sudah '''empat''' kali aku pergi ke sana
- $\{[-\lambda_0]$

\* {{audio|min|LL-Q13324 (min)-Ardzun-ompek.wav|''Suara''}} [[Kategori:WikiTutur di WikiNusantara 2024]] [[Kategori:WikiTutur - Minangkabau Payakumbuh]]

# **TUGAS**

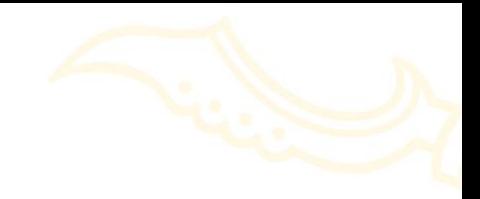

● Buat/edit 40 halaman lema dan/atau Menyisipkan audio

### MERCHANDISE UNTUK PESERTA KONTRIBUSI TERBANYAK

IKUTI Instragram kami di @wikijkt!

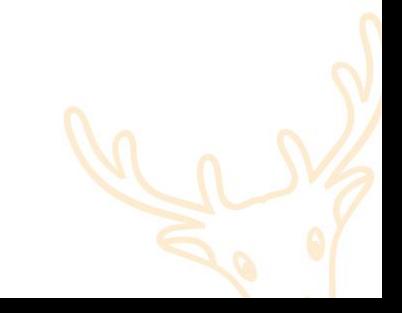

## *ง*<br>ขึ้น 1 บุ 1 ปู 1 ปู RECOVER TERIMA KASIH ARVIIO